# **criar aposta no betano - Jogue o slot de demonstração Sky Vegas**

#### **Autor: symphonyinn.com Palavras-chave: criar aposta no betano**

## **Como criar odds no Betano: uma orientação completa**

### **O que são odds e por que são importantes?**

Odds, ou casas de apostas, representam o potencial retorno financeiro em criar aposta no betano relação à sua criar aposta no betano aposta. Eles são expressos como uma fração (por exemplo, 3/1 ou 5/2) e desempenham um papel fundamental ao apostar no Betano ou em criar aposta no betano outros sites de apostas desportivas.

#### **Como criar odds na Betano: passo a passo**

Convertendo probabilidade em criar aposta no betano odds, siga os seguintes passos:

- Converta a sua criar aposta no betano probabilidade em criar aposta no betano decimal, se 1. ainda não o fez;
- 2. Divida a probabilidade decimal por um menos essa probabilidade decimal;
- 3. E ste é: ods = Probabilidade decimal / (1 Probabilidade decimal)
- 4. Com exemplo:
	- $\cdot$  Probabilidade: 0.10 (ou 10%)
	- Probabilidade decimal:  $0,10 / (1 0,10) = 0,111$  (ou '1 a 9') ou 11,11%

#### **Probabilidade nessa relação às odds: uma sobrevista**

Enquanto a probabilidade expressa a possibilidade como um número entre 0 e 1 (ou 0% e 100%),

• as odds representam o numero potencial de vez e quanto um apostador iria potencialmente ganhar.

#### **Probabilidade Odds (Europeia) Odds (Americana)**

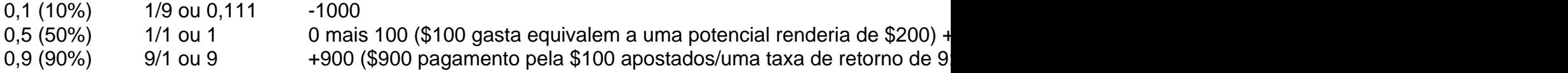

### **Perguntas freqüentes**

Como as odd são diferentes das possibililidades?

Probabilidades representam uma chance quanto

Um valor odds típico?

Exemplos de cotações incluem 1/4 (ou 1 a 4) ou 2 a 1;

É recomendável para Betanalizado com as odd já colocado no site?

Sim, para fazer favorecido cálculo de valor das apostas, use os casas de apostas on-line com cotação já disponiveis.

# **Partilha de casos**

Mostrar apenas eventos-chaves. Ative JavaScript para usar esse recurso. Andrew Anthony sobre como uma nação caiu por amor com coletes

# **Expanda pontos de conhecimento**

Mostrar apenas eventos-chaves. Ative JavaScript para usar esse recurso. Andrew Anthony sobre como uma nação caiu por amor com coletes

# **comentário do comentarista**

Mostrar apenas eventos-chaves. Ative JavaScript para usar esse recurso. Andrew Anthony sobre como uma nação caiu por amor com coletes

**Informações do documento:** Autor: symphonyinn.com Assunto: criar aposta no betano Palavras-chave: **criar aposta no betano** Data de lançamento de: 2024-07-18 20:48

### **Referências Bibliográficas:**

- 1. **[sportingbet bonus boas vindas](/sportingbet-bonus-boas-vindas-2024-07-18-id-46405.pdf)**
- 2. <u>[62 live kasino](/62-live-kasino-2024-07-18-id-1269.pdf)</u>
- 3. <u>[aplicação 1xbet](/aplica��o-1xbet-2024-07-18-id-3133.htm)</u>
- 4. <u>[slot palace casino](https://www.dimen.com.br/aid-post/slot-palace-casino-2024-07-18-id-45159.shtml)</u>